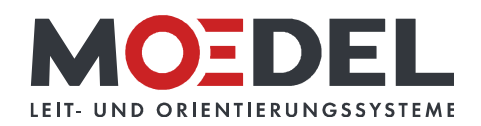

## Piktogramm WC Herren, Glas, Braille, Avery 735

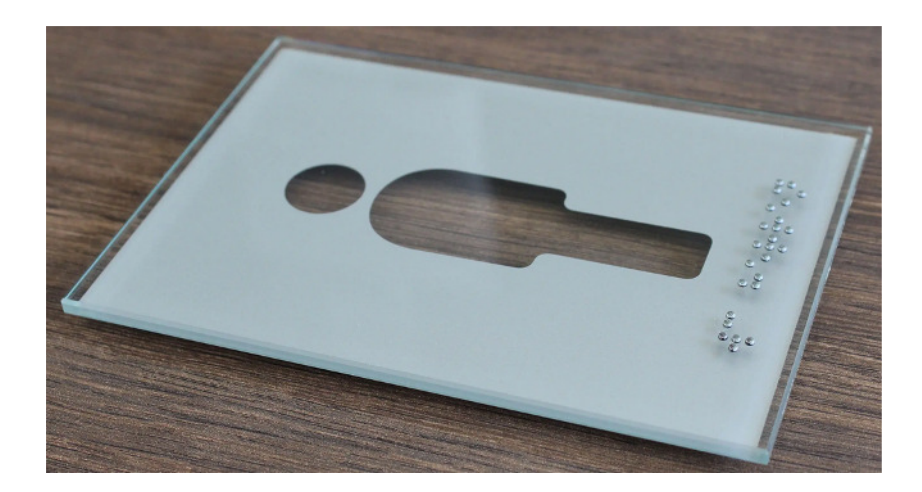

Artikelnummer: Alternative Artikelnummer: Beschreibung:

10985 17014VERS2

- Türkennzeichnung aus Echtglas • Format: 148 x 105 mm
- zur Klebemontage
- · Piktogramm: WC Herren
- · auf der Rückseite ist das Motiv per heller
- Folie aufkaschiert (Avery 735 silber + Glasdekor)
- · mit BRAILLE-SCHRIFT auf der
- Vorderseite
- · 4 Klebepunkte liegen lose bei